## 78.5mm

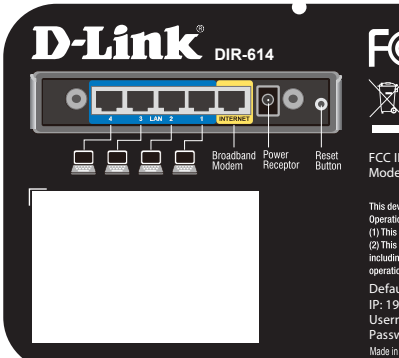

## FC CEO

FCC ID: KA2IR614A1 Model : DIR-614A1

wice complies with part 15 of the FCC Rules.<br>Ion is subject to the following two conditions<br>device may not cause harmful interference.<br>device must accept any interference receive<br>qui interference that may cause undesired

Default router settings: IP: 192.168.0.1 Username: "Admin" Password: "(leave the eld blank)"

48.5mm